# ScalaJS.clextve<sup>Ma</sup>Coding in Scala.js

ScalaJS.c.example\_Main\$.prototype = new ScalaJS.inheritable.java\_lang\_<br>ScalaJS.c.example\_Main\$.prototypeHaoyiuctor = ScalaJS.c.example\_Main<br>ScalaJS.c.example\_Main\$.prototype.main27/2/2014 (function(args) {

## **Who Scala.js?**<br>def main(args: Array[String]): Unit = {

### ● I work at Dropbox writing Python

**Scala IS Composed Control Control Control Control Control Control Control Control Control Control Control Control Control Control Control Control Control Control Control Control Control Control Control Control Control Con** ScalaJS **Deen working on/with Scala.js since last October** Not that much compiler-work, but I send in all the tickets

## **OL** Core work done by @sird and [@gzm0](https://github.com/gzm0)

# **What Scala.js?**<br>def main(args: Array[string]): Unit = {

### ● Scala -> Javascript Compiler

**SoldWrite code in Scala, I** 

 $Sca$   $l$ a  $l$ **s**  $r$ **un it in Chrome**  $\sigma$ type = new Scala JS.

### **• Everything works\*** ScalaJS C \*You'll see in a moment = (function (a)

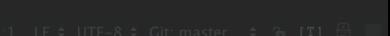

```
Main.scala ×
 package example
and and the solid set that the set of the set of the set of the set of the set of the set of the set of the set of the set of the set of the set of the set of the set of the set of the set of the set of the set of the set 
   def main(args: Array[String]): Unit = {
B main.js
 /** @constructor */
\textsf{Scalals.c.example\; Mains = (function() \; }ScalaJS.c.java lang Object.call(this)
 \});
 ScalaJS.c.example Main$.prototype = new ScalaJS.inheritable.java lang
 ScalaJS.c.example Main$.prototype.constructor = ScalaJS.c.example Main
 ScalaJS.c.example Main$.prototype.main AT V = (function(args) {
   x\leftarrow x\leftarrow x\}) :
 ScalaJS.c. example Main$.prototype.main = (function(arg1) {
    return this.main AT V(arg$1)
```
 $\}$ ) :

# ScalaJS. c. exampl ive Demo: Games

# ScalaJS.c.example.Main\$.prototype = new ScalaJS.inheritable.java\_lang\_<br>ScalaJS.c.http://lihaoyi.github.io/scala-js-games/<ample\_Main<br>ScalaJS.c.example\_Main\$.prototype.main\_AT\_V = (function(args) {

## Why Scala.js<br>lef main(args: Array[String]): Unit = {

"I particularly wanted to emphasise the biggest weakness of Scala being its inherent dependency on Java"

<sup>""</sup>I love Scala. It is my favorite programming language… The problem is, I can't use it in the places I want to use it - like the browser, or in a mobile app" AT V(arg\$1)

## Why Scala.js<br>**Lef main(args: Array[String]): Unit = {**

### "At least in my applications I wish it could be compiled to native binaries or to JS (my use of Java classes is absolutely minimal)"

"If anyone has the requisite skills, I would really like to support the development of some sort of Scala to IOS compile chain."

## **Why Scala.js**<br>lef main(args: Array[String]); Unit = {

...even if Scala is great, ..., as a web developer there always was this unavoidable "stone in the shoe"... JavaScript.

...Scala.js is invaluable because it makes the circle complete: it provides that same "experience" of Scala (back-end) to web frontend development.

## **How Scala.js**<br>**Let main (args: Array [String]); Unit = {**

Whitespace removal Variable renaming Dead code elimination

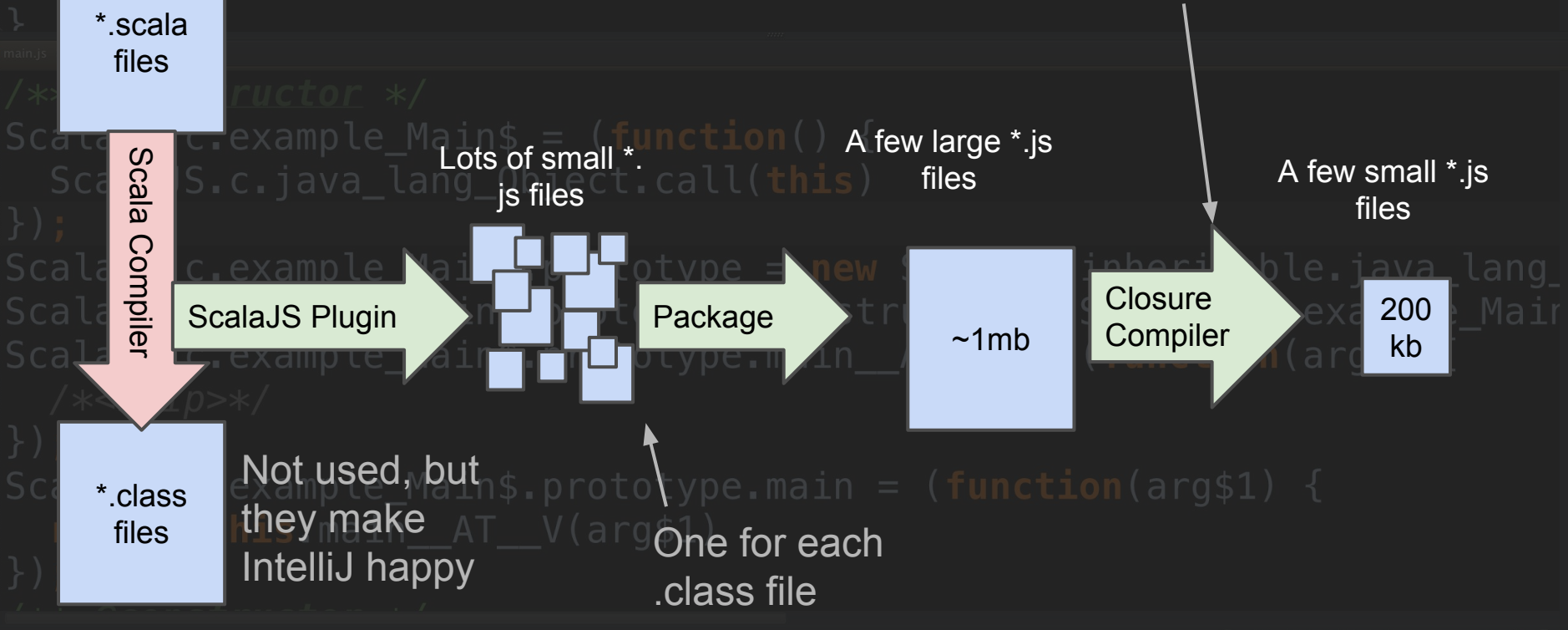

# **When Scala.js?**<br>lef main(args: Array[String]): Unit = {

## ● Jun 2013: [Scaladays](http://lampwww.epfl.ch/~doeraene/presentations/scala-js-scaladays2013/#/) (by @sjrd)

**DELISIO Hello World! ScalaO** 16mb of Javascript 11 miles Ouch

**O [Reversi in the browser!](http://www.scala-js.org/examples/reversi/)**<br> **C. example Mains prototype = new ScalaJS.inheritable.java\_lang** ● Aug 2013: Lauso 900kb of Javascript Yay for Google Closure Compiler!

○ 30s compilation/packaging/reloading

**BalaJo "Does this project have a test suite?" < The figst-**

**Nope** 

Oct 2013  $modn$  700kb Array [String]): Unit = { ○ [Scala-Js-Games](http://lihaoyi.github.io/scala-js-games/) ○ "Does Scalaz work?" "Omg [it does](https://groups.google.com/forum/#!msg/scala-js/U9iXPlm6tNA/Z0rrAnD2ZKIJ)!" ScaloJS $Nov2013$ in\$ = (function() { **ENDINIST [Roll](http://lihaoyi.github.io/roll/), a HTML5/Canvas 2D Platformer**  $ScalajSoc. 400kb$  Main\$ prototype = new ScalaJS inheritable java\_lang □ ○ ~10s incremental compilation/packaging/reloading **Dec 2013**  $Scalasso$  Rhino-based test suite hain = (function(arg\$1) { ○ Cross-platform [Sliding Puzzle](https://github.com/sebnozzi/sliding-puzzle) game by Seb Nozzi Half of this was Chrome reloading the code

# Foday<br>lef main(args: Array[String]): Unit = {

### $\bullet$  Feb 2014

ScalaJS C 200kb scale <sup>o</sup> ~1s Incremental Compilation/Packaging/reloading ○ Passes entire scala partest suite ScalaJS 2 Cross JS/JVM libraries ([Scalatags,](https://github.com/lihaoyi/scalatags) [Scala.Rx\)](https://github.com/lihaoyi/scala.rx) ScalaJSo 4 Cross JS/JVM test framework [\(uTest\)](https://github.com/lihaoyi/utest) ction (args) { ○ [TodoMVC](http://lihaoyi.github.io/workbench-example-app/todo.html)

### Tutorial

On the right are some of the common types of materials and joints you will encounter in the game.

Roll your ball left and right using the arrow keys. and draw paths using the mouse or touchscreen for your ball to roll on. Esc restarts the current level, and pg up and pg down allow you to zoom in or out.

When ready, roll your ball to the bottom right corner of the level and hit the light blue "Goal" block to proceed to the next level.

**Frictiony** 

Springy

Spinny

Lasers

These destroy your ball if you touch them, forcing you to restart from your last check point. They can be blocked by drawn paths or other shapes

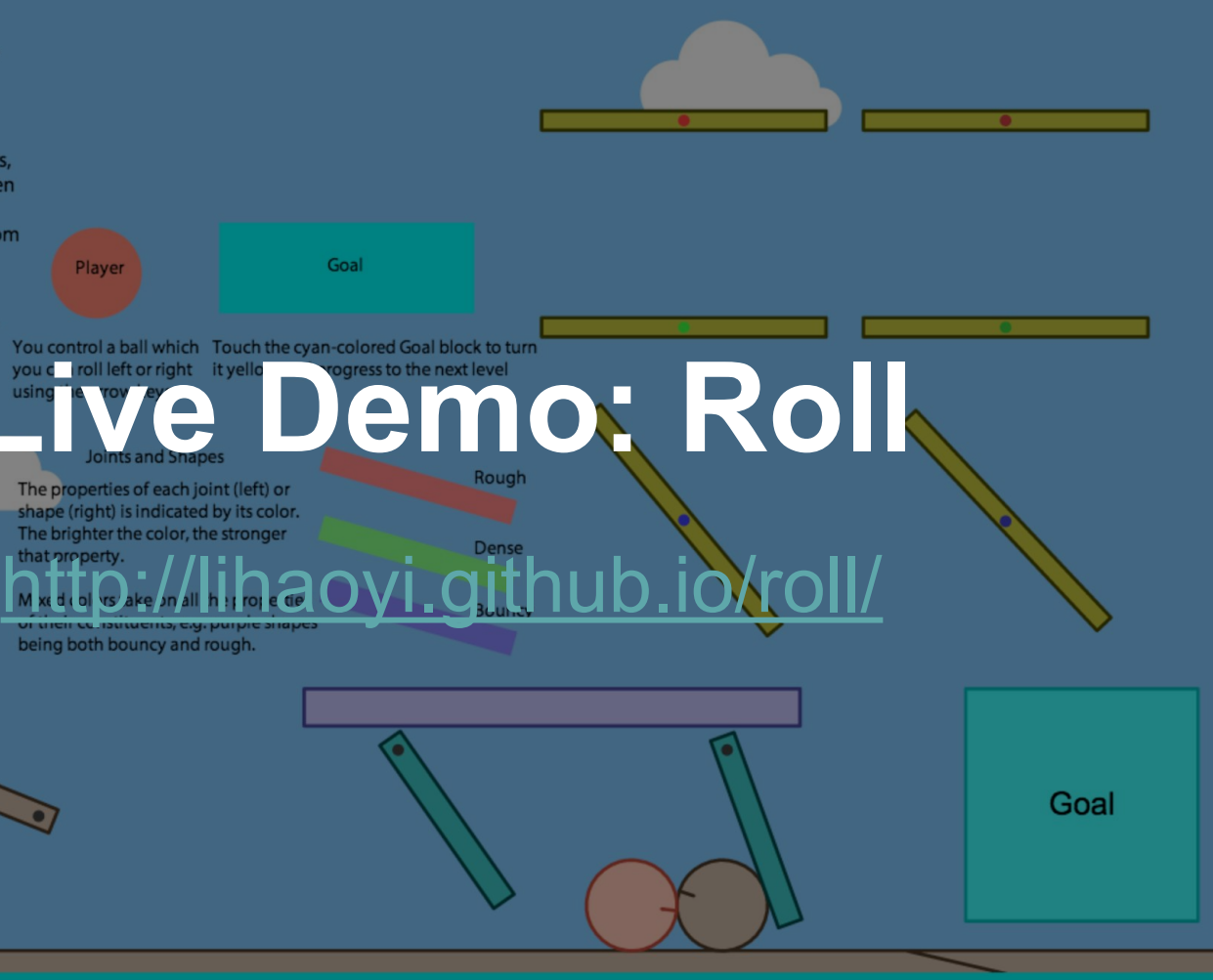

# ScalaJS.c.example\_Ma.h\$ive:Coding!

# ScalaJS.c.example\_Main\$.prototype = new ScalaJS.inheritable.java\_lang\_<br>ScalaJS.BexsureMoninterrupt if you have questionsple\_Mair

# **Libraries used**<br>def main(args: <u>Array[String]): Unit = {</u>

### [Scala.js](https://github.com/scala-js/scala-js)

[scala-js-workbench](https://github.com/lihaoyi/scala-js-workbench#scala-js-workbench)

Live-reloading and sbt logforwarding to the browser

SCala-js-dom <del>At prototype main 4</del> Static types 4 everything!

### [workbench-example-app](https://github.com/lihaoyi/workbench-example-app) Project skeleton

# **Future Plans and Ideas**

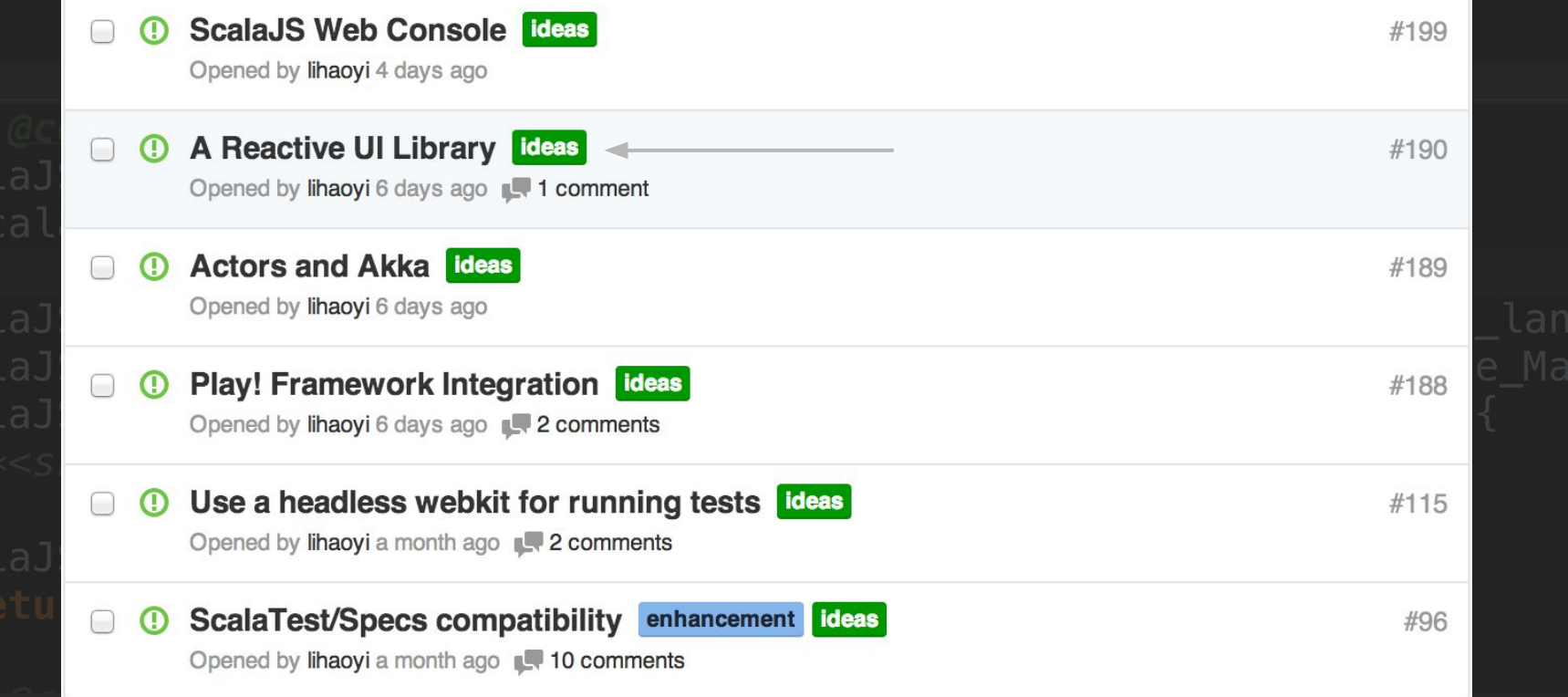

# ScalaJS. C. KajWe Demo. TodoMVC

- 
- ScalaJS.c.example\_Mains.prototype = new ScalaJS inheritable.java\_lang\_<br>ScalaJS.c.example\_Mahttp://lihaoyi.github.io/calaJS.c.example\_Mair<br>ScalaJS.c.example\_Maint (Colype main App/todo.html)<br>/\*<skip>\*/WOrkbench-example-ap
- 
- 

### **TodoMVC Comparison** ● ScalaJS: 120 LOC, 1 file ा अस्त द्व**ि⊙ +120LOC, 1 file of "framework"** sol AngularJS: 240 LOC, 5 files **Sca OJ BackboneJS: 440 LOC, 7 files SCalaJSFacebook React: 470LOC, 6 files alaJS c. example\_Main**  $\bullet$  GWT: 950 LOC, 14 files Gluing together: - Scala.Rx - Scalatags - Scala-js-dom

# **Future Plans and Ideas**

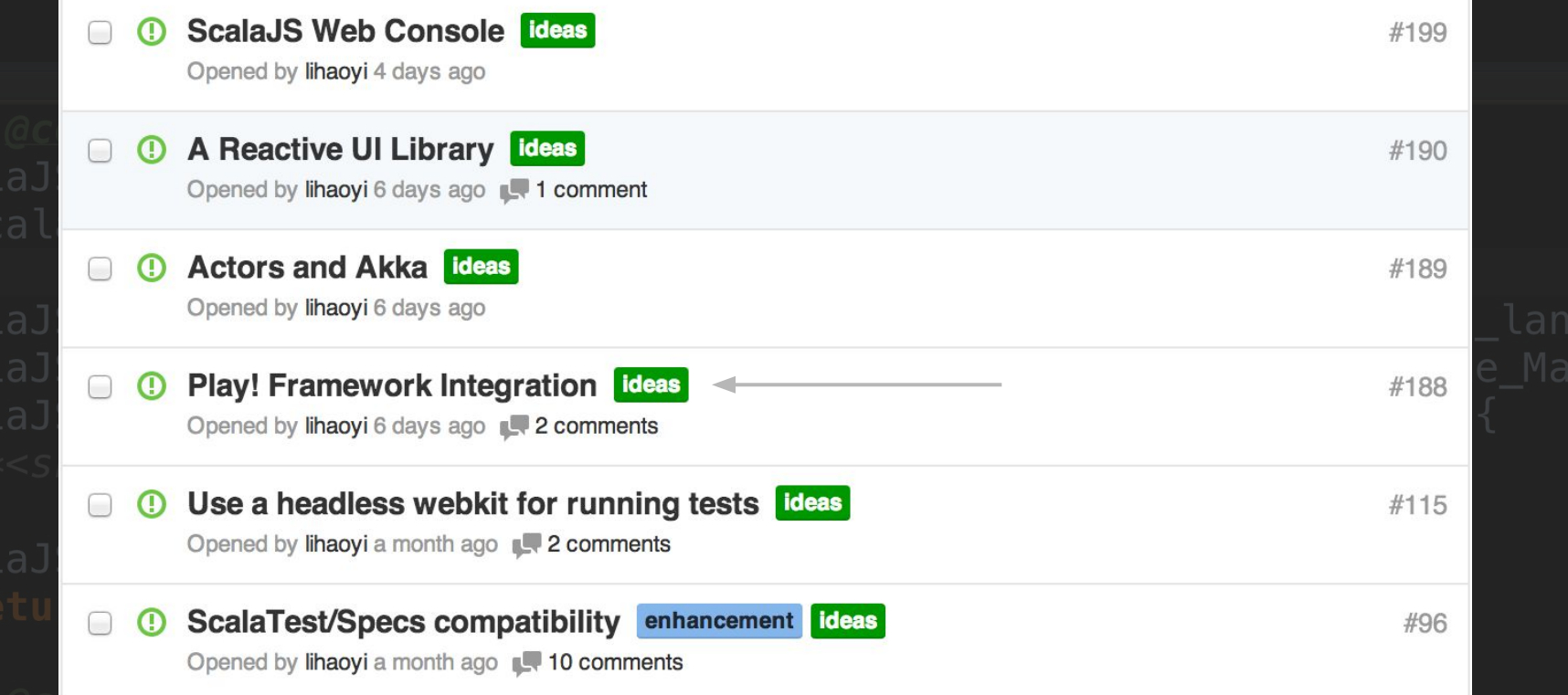

# **Play! Framework Integration**

● What if routing for Ajax calls is done for you?

**SCale** What if Ajax calls were just

 $f(x)$ :  $f(x)$   $f(x)$   $f(x)$   $f(x)$   $f(x)$ :  $f(x)$   $f(x)$   $f(x)$   $f(x)$   $f(x)$   $f(x)$   $f(x)$   $f(x)$   $f(x)$   $f(x)$   $f(x)$   $f(x)$   $f(x)$   $f(x)$   $f(x)$   $f(x)$   $f(x)$   $f(x)$   $f(x)$   $f(x)$   $f(x)$   $f(x)$   $f(x)$   $f(x)$   $f(x)$   $f(x)$   $f(x)$   $f(x)$   $f(x)$   $f(x)$   $f(x$ ScalaJS.c.example Main\$.prototype constructor = ScalaJS.c.example\_Main<br>ScalaJS.c.ajaX{func(a<sub>otyp</sub>b)}i\_Future[ncion(args) {

● What if they were all compiled together and *typechecked*?

# **Future Plans and Ideas**

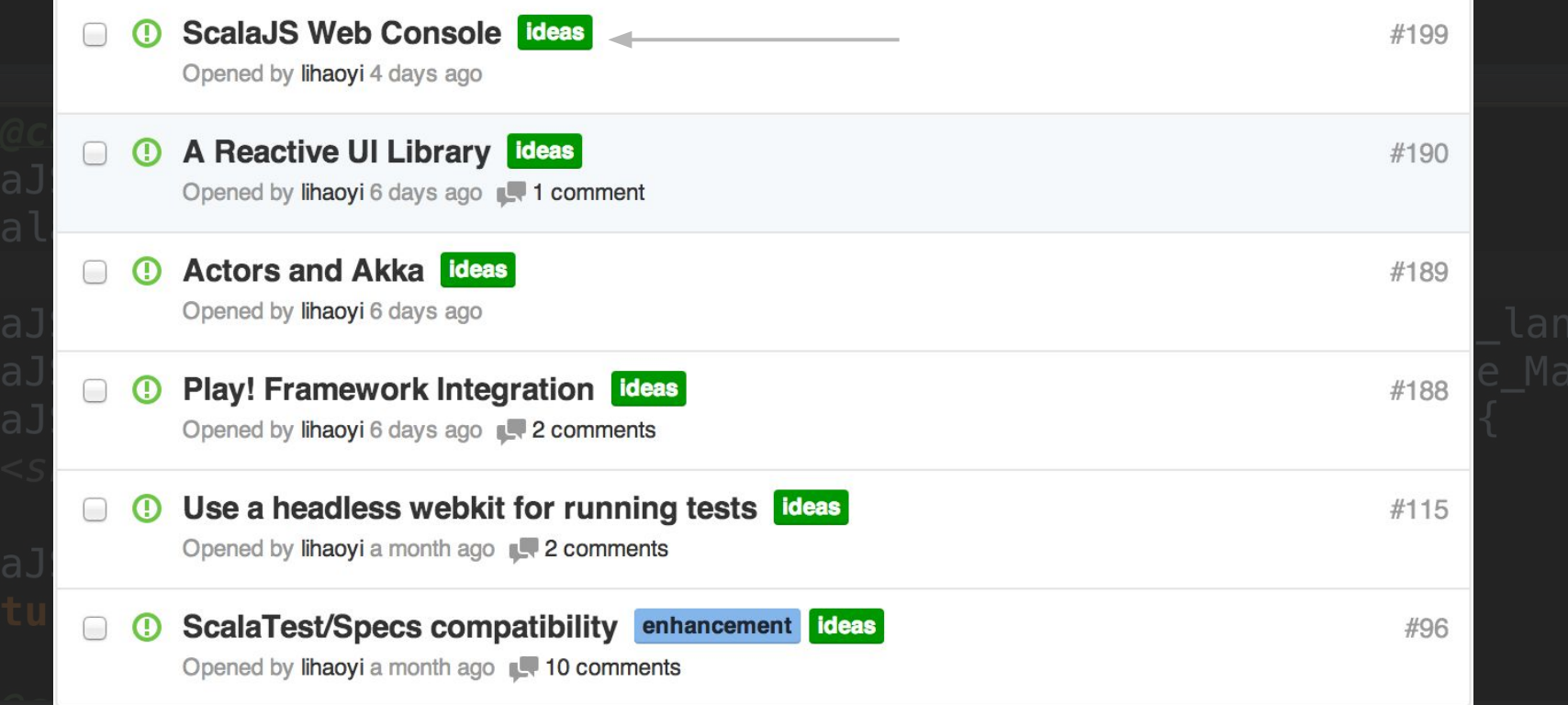

# Scala.**S. ive Demo. Scala.jsFiddle**

ScalaJS.c.example Main\$.prototype = new ScalaJS inheritable.java\_lang\_<br>ScalaJS.c.exam<mark>http://www.scala-js-fiddle.com/</mark>.c.example\_Main<br>ScalaJS.c.example\_Main\$.prototype.main\_AT\_V = (function(args) {

## **Take Aways**<br>def main(args: Array[String]): Unit = {

### ● Scala.js is Awesome

 $\bullet$  It's way more mature than you thought it was

ScalaJS The development workflow is *slick* example Mair

● There's a ridiculous amount of potential

# **How to get involved?**<br>def main(args: Array[String]): Unit = {

### [Try it out](https://github.com/scala-js/scala-js)

Hang out on the [mailing list](https://groups.google.com/forum/#!forum/scala-js) ScalaJS C.example Main\$ prototype constructor = ScalaJS.c.example\_Main Make some [cool stuff](http://lihaoyi.github.io/roll/) with it! (function (arg\$1) {

# ScalaJS.c.example\_Main\$ = THhanks!

ScalaJS.c.example\_Main\$.prototype = new ScalaJS.inheritable.java\_lang\_<br>ScalaJS.c.example\_Main\$.proQUeStionS?tor = ScalaJS.c.example\_Mair<br>ScalaJS.c.example\_Main\$.prototype.main\_\_AT\_\_V = (function(args) {